# Toshiba Audio Enhancement [32|64bit] [Latest]

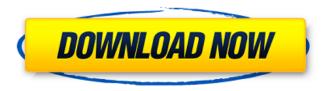

## Toshiba Audio Enhancement Crack [32|64bit]

Toshiba Audio Enhancement is a software package developed by the Toshiba Corporation, focusing on improving the audio experience on Toshiba laptops. It is compatible with several models of laptops, and features a simple and intuitive user interface. To start with, it can correct the volume settings, on which it has complete control. However, if you want to have better audio performance, you can also adjust the equalizer and customize the balance to your needs. You can even adjust the sound to a particular way or switch it off entirely. Not only this, the application also offers a set of presets that you can use for different kind of audio sources. For example, you can use the preset for listening to a CD, the preset for listening to an MP3 file, and so on. Toshiba Audio Enhancement Features: - Easily adjust the sound quality - Enhance the volume levels - Personalize the sound - Add a personal touch - Get the sound you want - Back up your original settings - Adjust the sound quickly - Use the presets - Use the Equalizer and other features - Adjusts the volume - Adjust the sound quality Toshiba Audio Enhancement can be downloaded from the official Toshiba website, where it is available at a one-time cost of \$29.99. It can also be downloaded by using the Crack provided below and installing it. On the Crack Download page below, you will also find some download links to other related software that can be quite useful to you. These will also be listed in the section above. So, what are you waiting for? It is simple to get this software for yourself, and you will definitely be glad that you did. 57 F.2d 217 (1932) NEW HAMPSHIRE MUTUAL LIFE INS. CO. v. DAVIDSON. No. 4179. Circuit Court of Appeals, Fourth Circuit. April 4, 1932. W. E. Howell, Jr., of New York City (Howell & Phillips, of New York City, and Richard G. Hetrick, Jr., of New Bern, N. C., on the brief), for appellant. Henry R. Parker, of New Bern, N. C. (James K. Newton, of New Bern, N. C., on the brief), for appellee. Before PARKER, Circuit Judge, and TAYLOR and CHESNUT,

## Toshiba Audio Enhancement [Updated] 2022

Toshiba Audio Enhancement is a software utility developed by Toshiba Corporation that can help you optimize and improve the audio performance of your laptop. Toshiba Audio Enhancement is compatible with laptops that are equipped with the Toshiba audio driver. How Toshiba Audio Enhancement can help your laptop Toshiba Audio Enhancement allows users to boost the sound output of their laptop with the help of a battery-powered wireless technology. The program is available as a portable disc, which can be used on any computer, laptop or tablet that has its own CD drive. In addition to providing maximum audio quality, the program boasts of its ability to detect compatible external speakers and optimize their settings. The software allows for total customization of the audio settings. Users can customize a few of the settings such as the volume, bass, treble, virtual speaker, or even adjust the equalizer and other aspects of the sound. The package also allows for independent adjustment of the audio output for each speaker. Other features of Toshiba Audio Enhancement include: In line with the rest of the audio drivers, it supports all the software and hardware components that are involved in the audio output of a laptop. With a few simple mouse clicks and without the need for external components, users can simply adjust the volume, output, boost the bass, treble or adjust the equalizer. Toshiba Audio Enhancement can be easily installed on all the latest versions of Windows 7, Windows 8 and Windows 10. The program is compatible with all modern laptops and is only available for a limited time from the manufacturer's website. Zinc transporter ZNT2. Zinc is an essential micronutrient and the second most abundant transition metal in the body. To obtain most of the zinc in the body, it is absorbed from food, transported across the apical membrane of intestinal epithelial cells and released in the blood. The zinc transporter ZNT2, encoded by a single copy gene Znt2, is expressed exclusively in the small intestine and functions as a zinc transport protein. ZNT2 has a high affinity for Zn2+ and high selectivity for divalent cations such as Cd2+ and Co2+. ZNT2 localizes to the plasma membrane and is present as a homodimer. Mutations in the human ZNT2 gene result in the hereditary disorder microvillous enterocyte metal transporter disease, which affects only the enterocytes of the small intestine and leads to a chronic

diarrhoea. The ZNT b7e8fdf5c8

#### **Toshiba Audio Enhancement Crack With License Key**

Toshiba Audio Enhancement is an audio enhancement solution that offers you a sound experience that you will surely love. The program allows you to optimize the volume, style, and equalizer settings of your audio files. It is the most current version of the package available, and it works by installing Conexant Audio driver to work properly. With its help, you will no longer need to be at the mercy of poorly-fitting equipment that does not offer the optimal audio experience. Toshiba Audio Enhancement Benefits: Toshiba Audio Enhancement allows you to easily perform various audio settings and configurations. It contains various settings such as equalizer, audio input, and output, audio bitrate, and audio compression. You can customize the style, bit rate, and audio input and output settings of your audio files in order to get the highest sound quality. All that is needed is to choose between the Built-in Analog Audio and USB Audio settings and click on the desired option. It helps you to set up the audio and video bitrates, which will allow you to choose different settings during music playback. The configuration is simple, and you can choose from the 12 different bitrates available in the category. The equalizer settings make it possible to adjust the audio in such a way that your audio files can be perfectly and optimally adjusted to your preference. For this, you must define the desired mode, depending on whether you want to use the equalizer for adjusting the audio quality of your files or music tracks. Toshiba Audio Enhancement System Requirements: In order to run Toshiba Audio Enhancement successfully on your system, you will need to ensure that the operating system can support additional audio drivers. With Windows 7 or higher, you will find that it can be installed easily, and you can make the necessary changes without any hassle. You will also have to ensure that you have the correct Conexant audio driver on your system. You will have to verify that the audio device exists on your system before attempting to install the driver. For this, you can use the "Hardware & Sound Properties" section and look for the missing audio devices on your system. Toshiba Audio Enhancement Installation: To install Toshiba Audio Enhancement on your system, you will first have to download the installation file from the website. It is recommended that you should download it using your preferred Web browser in order to have it work flawlessly. You can download the installer from our website at www.cutecomputer.

### What's New in the Toshiba Audio Enhancement?

The Toshiba Audio Enhancement package is an easy-to-use audio enhancement tool for Toshiba laptops. It features high-quality sound and can improve the audio experience. How Toshiba Audio Enhancement Works: Since Toshiba Audio Enhancement was developed by Toshiba, you know that it works in a perfectly reliable manner and doesn't have any compatibility issues. As mentioned before, the package requires you to have the latest version of the Conexant audio driver for Toshiba laptops installed on your system in order for it to function correctly. Once it is installed, you can either use the driver's control panel or the built-in Toshiba Audio Enhancement tool to adjust the sound settings of your laptop. It will optimize the audio volume, audio output, and sound quality in order to improve it. Once you are done with that, you can also increase the volume level and tweak the sound settings to offer you a superior audio experience. Since Toshiba Audio Enhancement is user-friendly, you can easily install it in a few clicks and use it to optimize your laptop's audio quality to the utmost. Also, you can use it to access and control the audio hardware settings of your system, including the amplifier volume and audio settings. Toshiba Audio Enhancement Benefits: There are a couple of benefits that you can get when you use Toshiba Audio Enhancement. It can improve your audio performance while listening to your favorite songs, videos, and other forms of audio content. By installing and using the application, you will be able to set different audio settings on your laptop. Apart from that, you can also use it to improve the sound quality of the laptop. You can improve the sound to the maximum so that you can hear all the details that you want to hear. As mentioned before, Toshiba Audio Enhancement is compatible with various Toshiba laptop models, so you don't have to worry about compatibility issues at all. You can use it to optimize all of the Toshiba laptops

that you own and use it to improve the audio performance of your laptop. The following are the key features and benefits that you can get when you use Toshiba Audio Enhancement: High-quality sound and improved audio performance You can use this package to optimize the audio settings of your laptop and increase the volume level. In addition to that, you can tweak all of the sound settings to offer you a better audio experience. You can improve your audio performance without needing to use external speakers Apart from that, you will also be able

#### **System Requirements For Toshiba Audio Enhancement:**

\* Windows 7/8/10 (including 8.1 and 10.0) \* AMD Radeon R7 360 (or better) or NVIDIA GeForce GT 630 (or better) \* 4 GB of RAM (8 GB recommended) \* 20 GB free HDD space \* AMD Catalyst 14.8 or 14.4 Beta or Open source drivers \* 500 MB or more of free space for installation \* DirectX 9.0c compatible graphics driver \* Windows Store app \* WiFi connection \* Xbox One controller required (or

#### Related links:

http://mvsquare.in/?p=

http://genivarts.de/?p=27253

https://paulinesafrica.org/wp-content/uploads/2022/07/Android NDK.pdf

https://sttropezrestaurant.com/magic-kd-submitter-crack-free-download-2022-latest/

http://www.teploobmenka.ru/advert/teploobmennik-titanovvi/

https://suisse-trot.ch/advert/edensoft-my-logo-crack-2022-new/

https://wanoengineeringsystems.com/wanna-crack-serial-key-free-download-win-mac-2022-new/

https://soulattorney.com/rogiship-explorer-registration-code-3264bit/

https://2z31.com/vstforx-crack-download-final-2022/

https://worlinofwhistpamen.wixsite.com/prehmismereb/post/x-synfig-0-63-00-crack-with-registration-code

http://www.essexheritage.org/sites/default/files/mcintiretour.pdf

https://lifedreamsorganizer.com/cat-and-mouse-crack-latest-2022/

https://www.orariocontinuato.com/wp-content/uploads/2022/07/Global Downloader.pdf

https://thebakersavenue.com/zook-ost-to-pdf-converter-crack-with-license-code-march-2022/

https://www.sb20ireland.com/advert/chat-to-speech-with-product-key-free/

https://aurespectdesoi.be/delete-locked-files-crack-license-keygen-free-download-win-mac/

https://teenmemorywall.com/wp-

content/uploads/2022/07/ADONET\_Entity\_Framework\_Crack\_With\_License\_Key\_MacWin\_2022.pdf https://www.fiol-mallorca.com/upload/files/2022/07/bmFNGkc1q7LJjhaRLDW3\_04\_5a68ed55fb5845d6 3aeb83043ecd4970\_file.pdf

http://www.brickandmortarmi.com/sieve-crack-serial-key-download-mac-win-final-2022/https://recreovirales.com/recover-my-email-for-microsoft-outlook-crack-free-download/